## 2260B Series

 $200B$  Series 360W and 720W Multi-Range Programmable DC Power Supplies

## Verification Procedure

Rev. A / March 2014

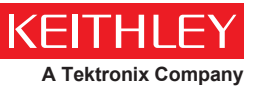

A Greater Measure of Confidence

# **Series 2260B**

360W and 720W Multi-Range Programmable DC Power Supplies

## **VERIFICATION PROCEDURE**

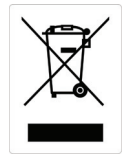

ISO-9001 CERTIFIED MANUFACTURER

This manual contains proprietary information, which is protected by copyright. All rights are reserved. No part of this manual may be photocopied, reproduced or translated to another language without prior written consent of the Keithley company.

The information in this manual was correct at the time of printing. However, Keithley continues to improve products and reserves the right to change specifications, equipment, and maintenance procedures at any time without notice.

# **VERIFICATION**

Test equipment

1. DMMs (2) with minimum performance of 5- ½ digit resolution and 0.012% DC volt accuracy

2. DC Load or pure load

- 3. Oscilloscope with minimun bandwidth of 100MHz
- 4. AC Power Source
- 5. Insulation resistance/Hipot tester
- 7. 200A Shunt
- 8. 400A Shunt
- 9. PC (personal computer)

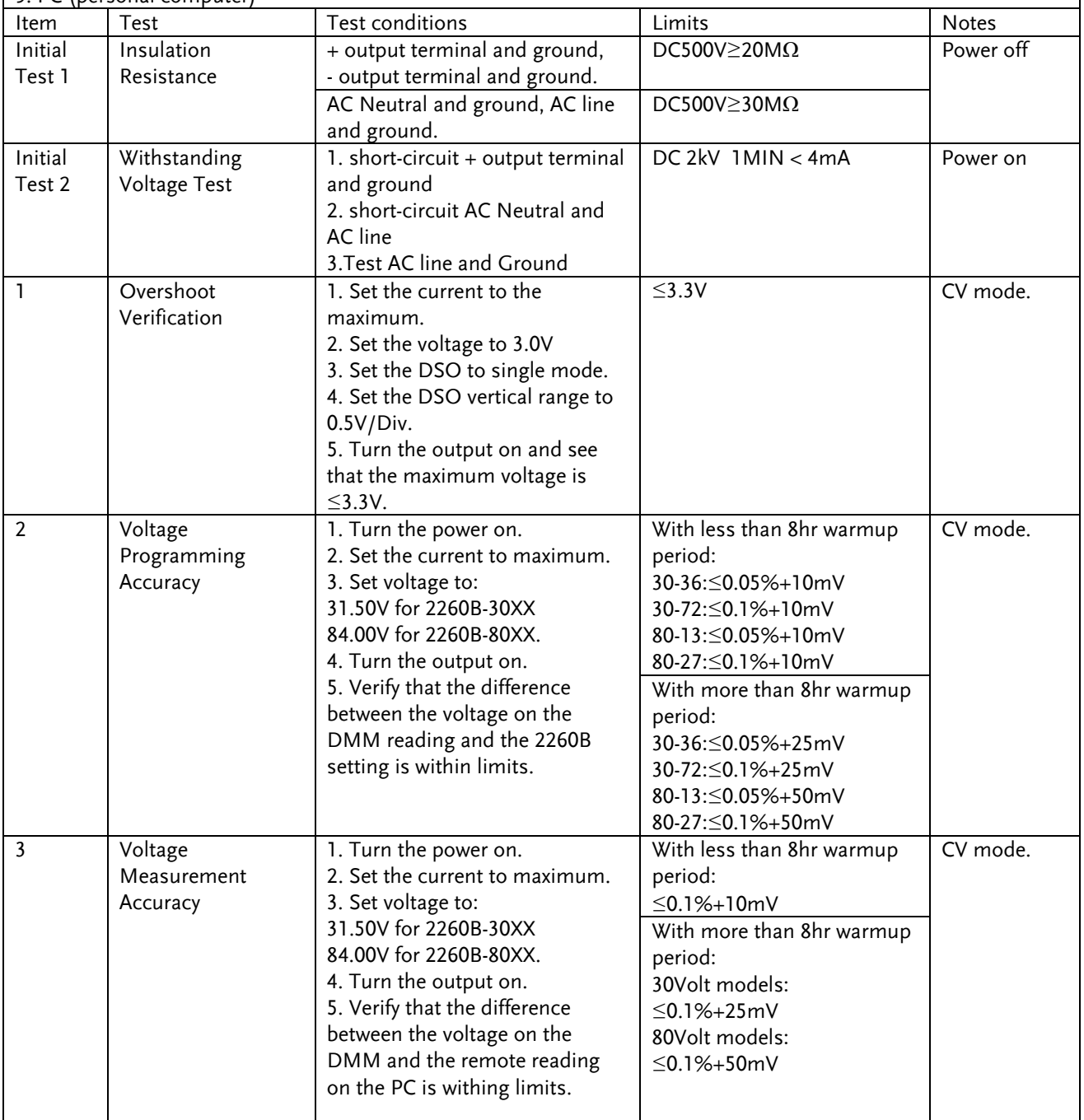

### **2260B VERIFICATION PROCEDURE**

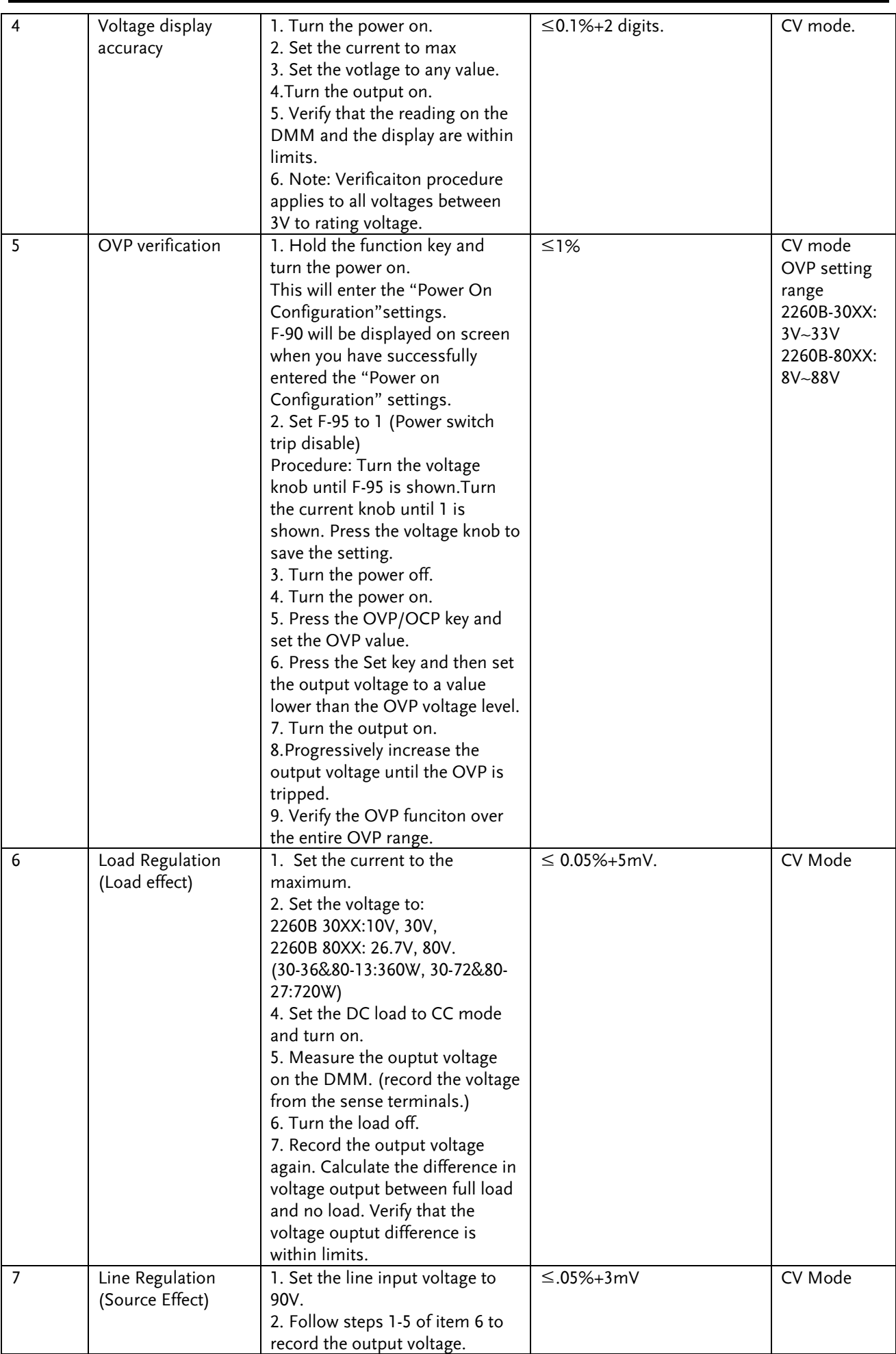

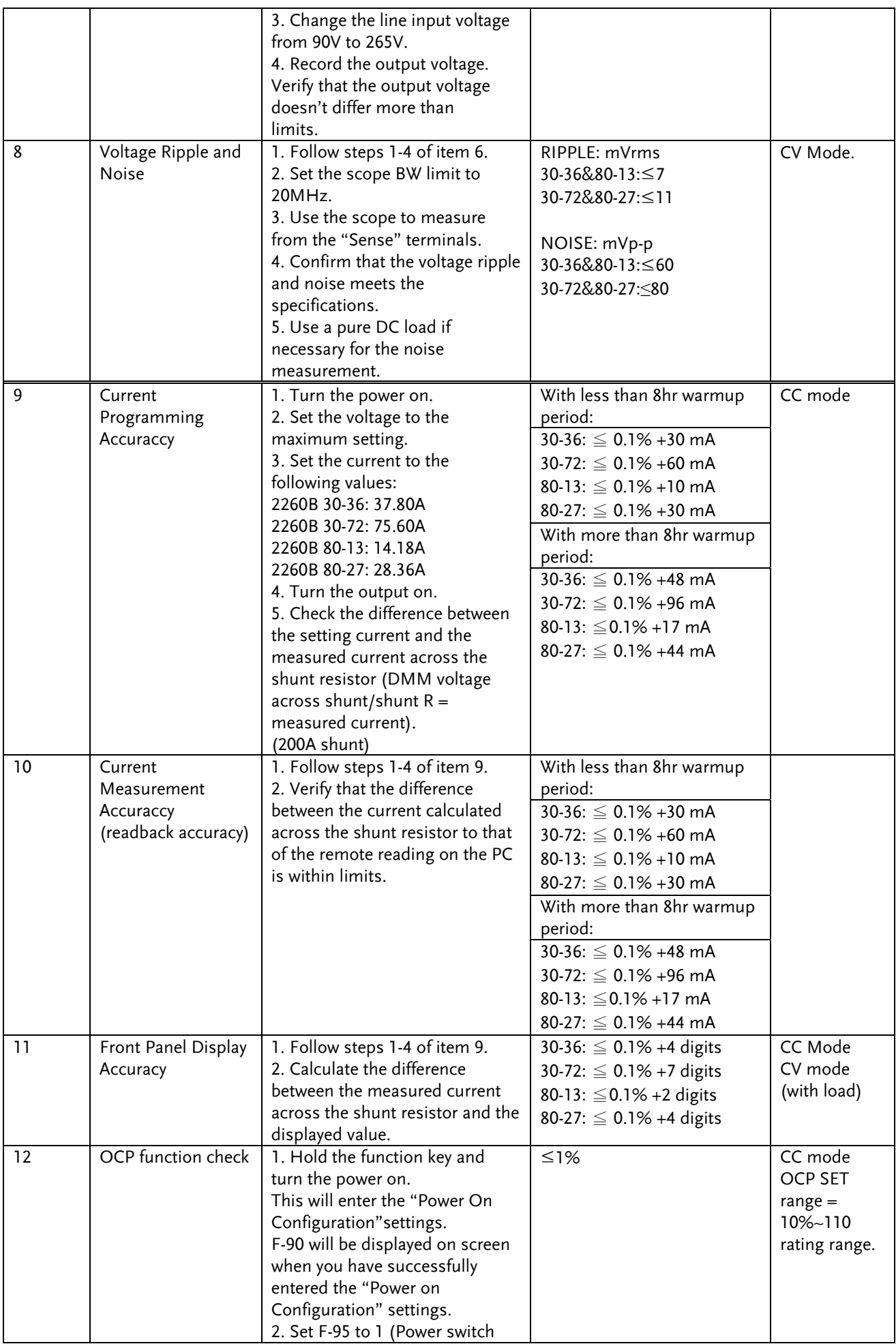

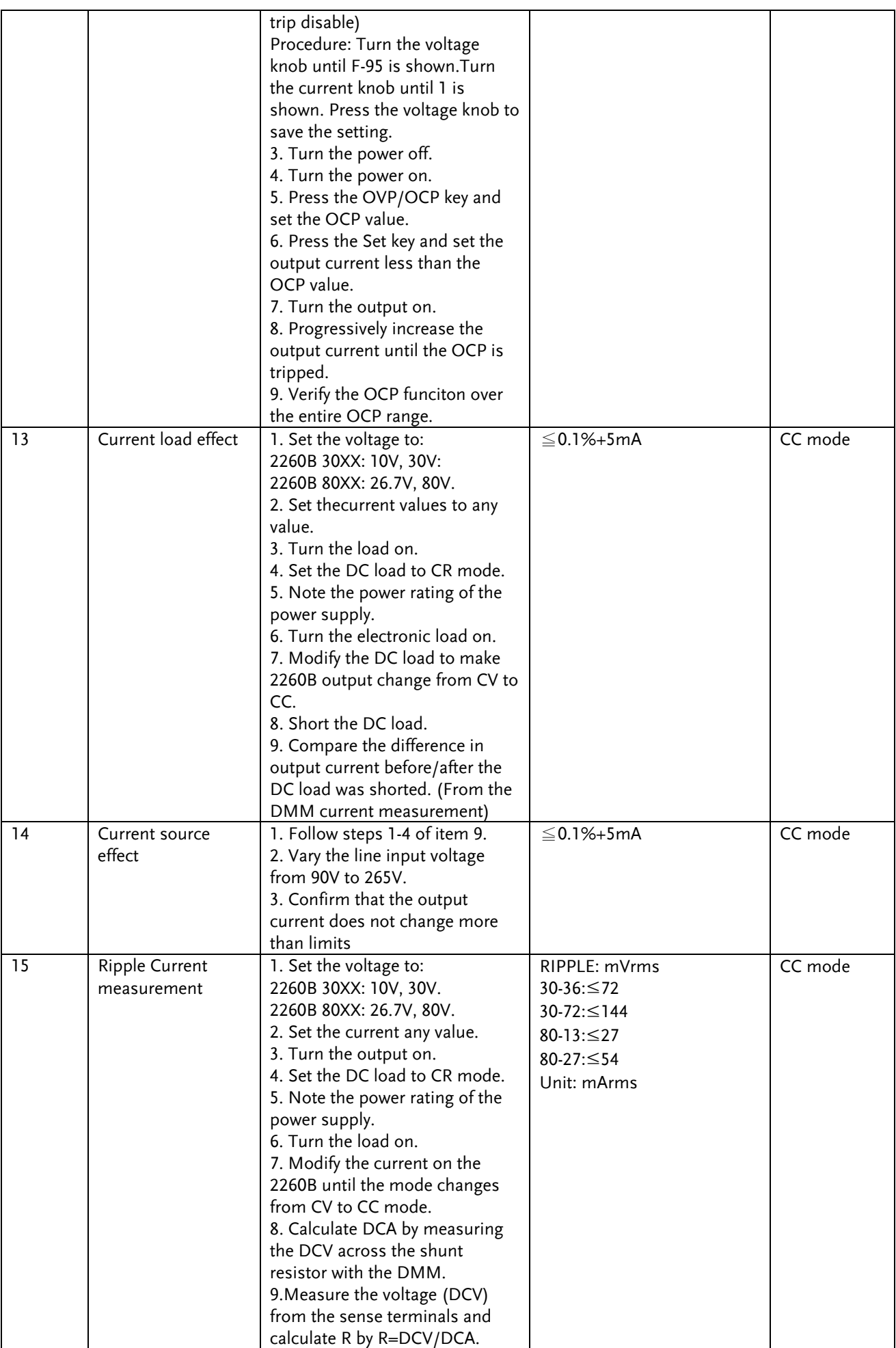

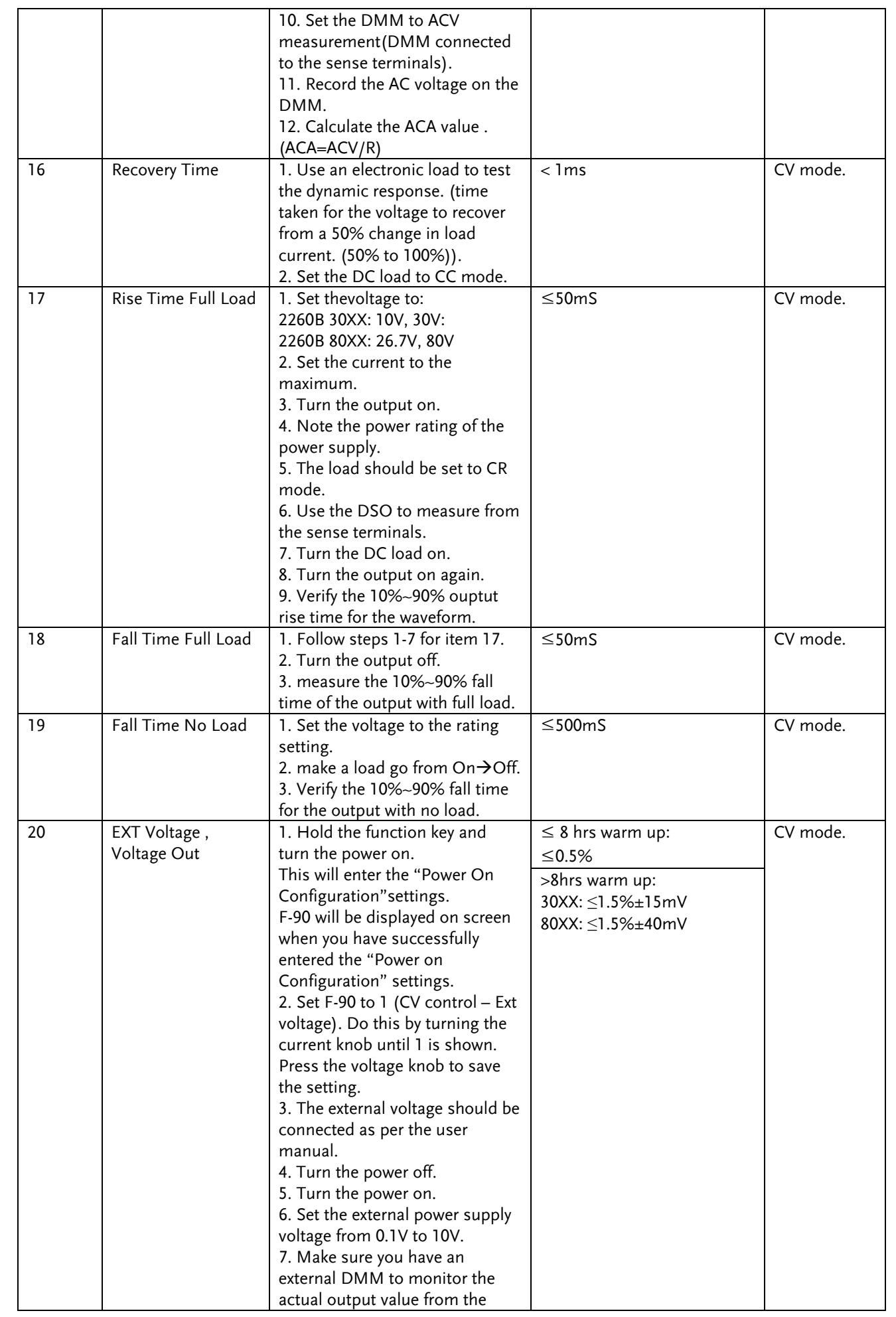

#### **2260B VERIFICATION PROCEDURE**

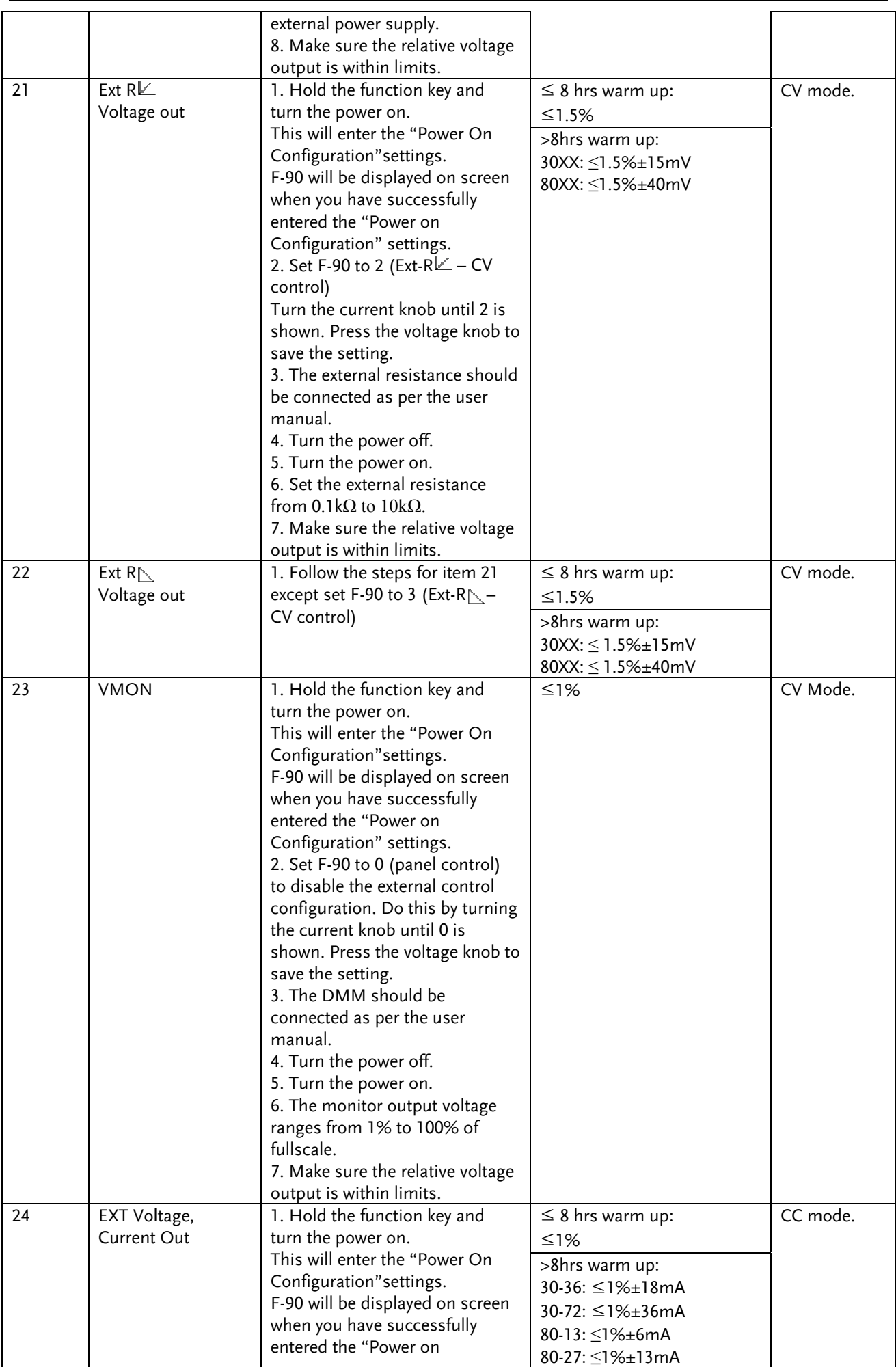

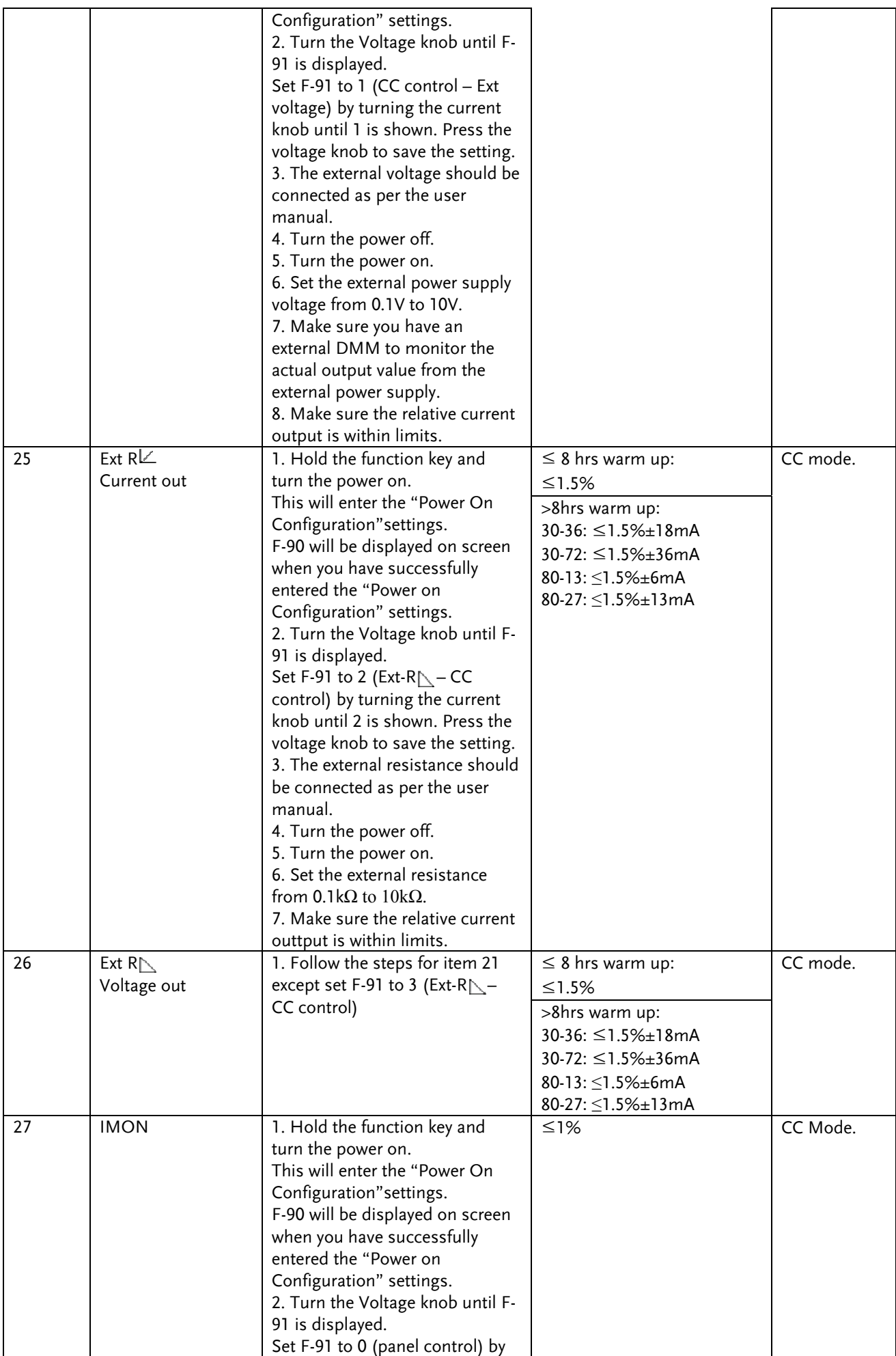

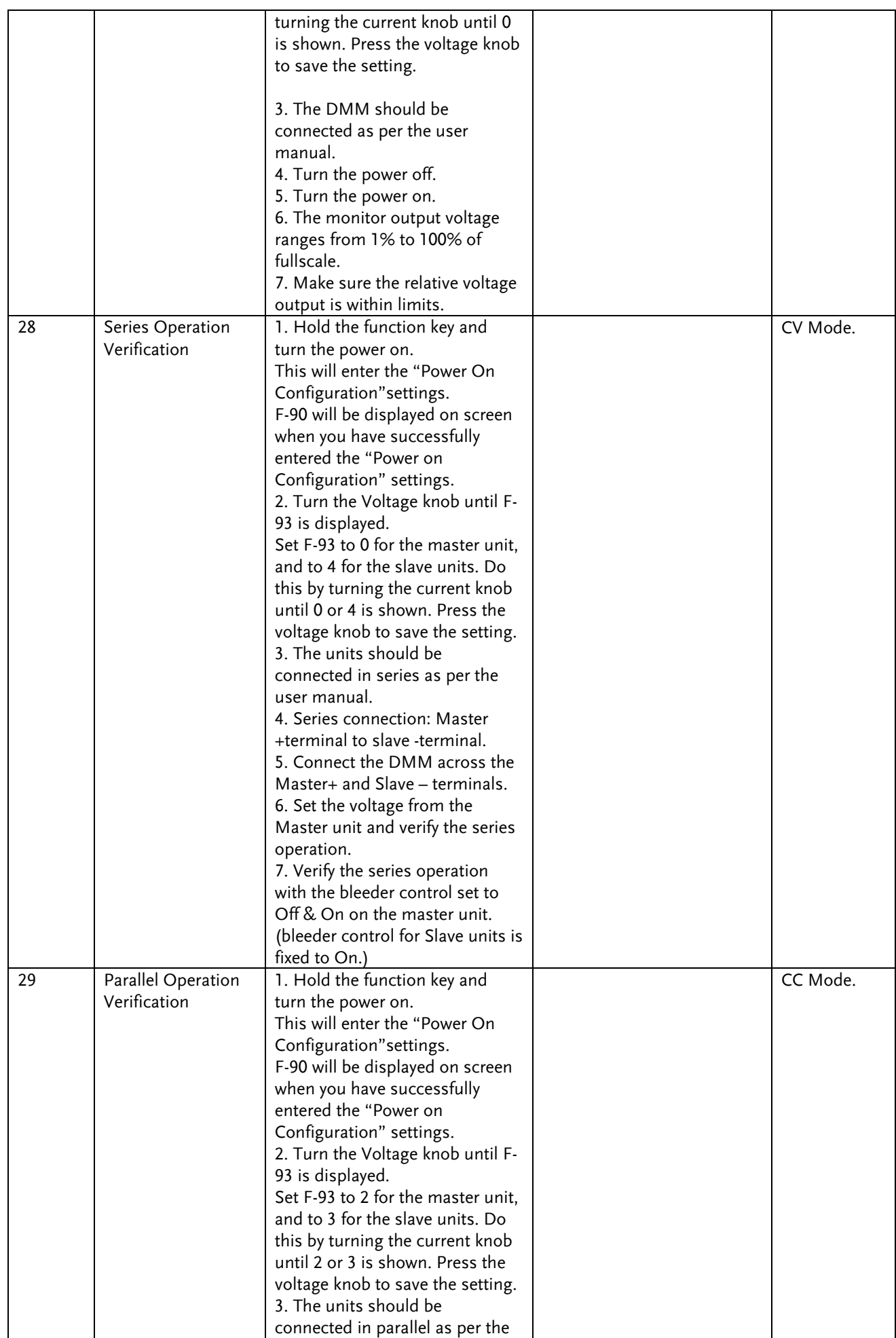

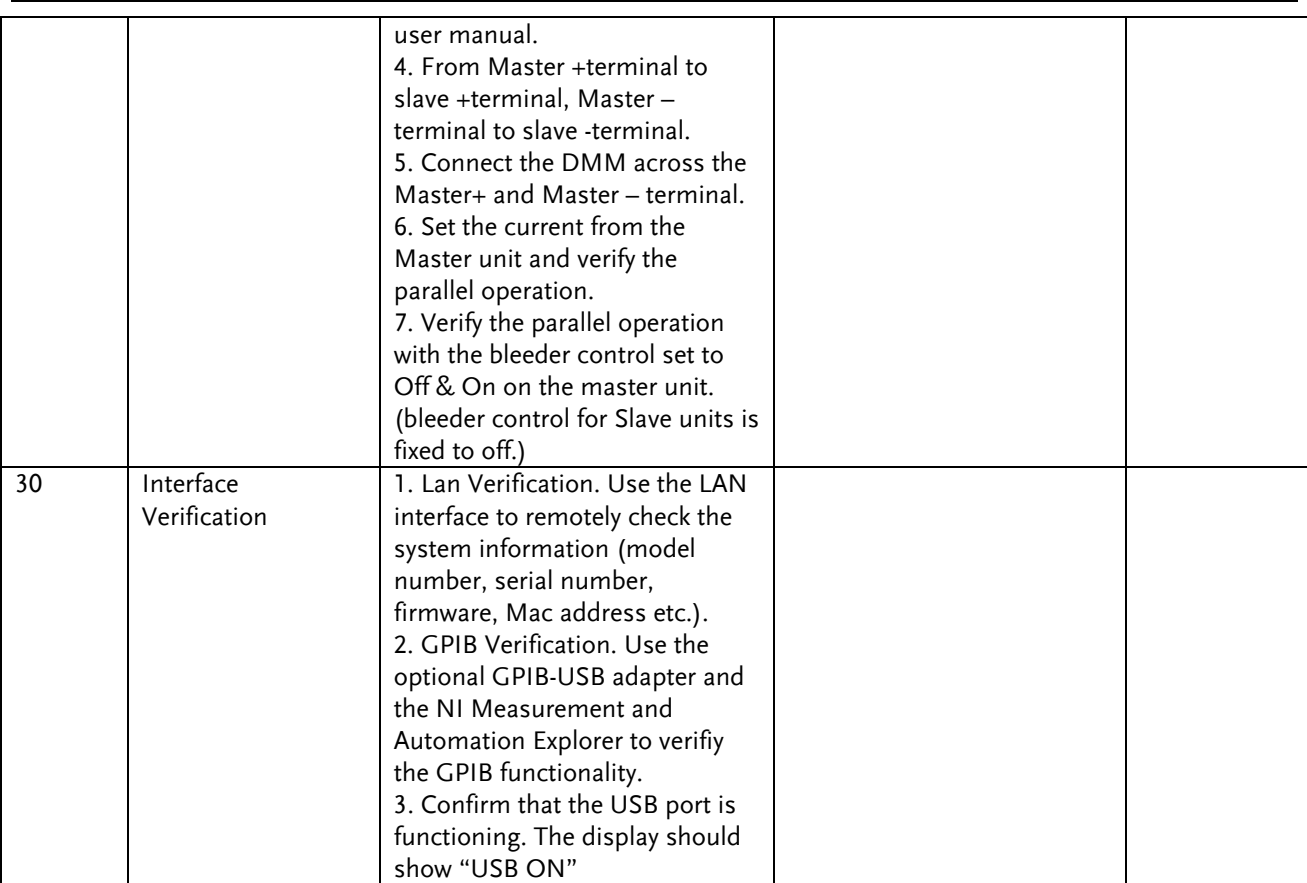

Specifications are subject to change without notice. All Keithley trademarks and trade names are the property of Keithley Instruments, Inc. All other trademarks and trade names are the property of their respective companies.

**Keithley Instruments, Inc.**

**Corporate Headquarters** • 28775 Aurora Road • Cleveland, Ohio 44139 • 440-248-0400 • Fax: 440-248-6168 • 1-888-KEITHLEY • www.keithley.com

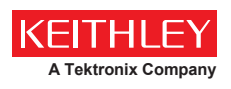

A Greater Measure of Confidence